## **Simple Network Monitoring**

**Victor Zakharyev Workday**

• TIME SERIES • EVENTS O STATE ((( III'

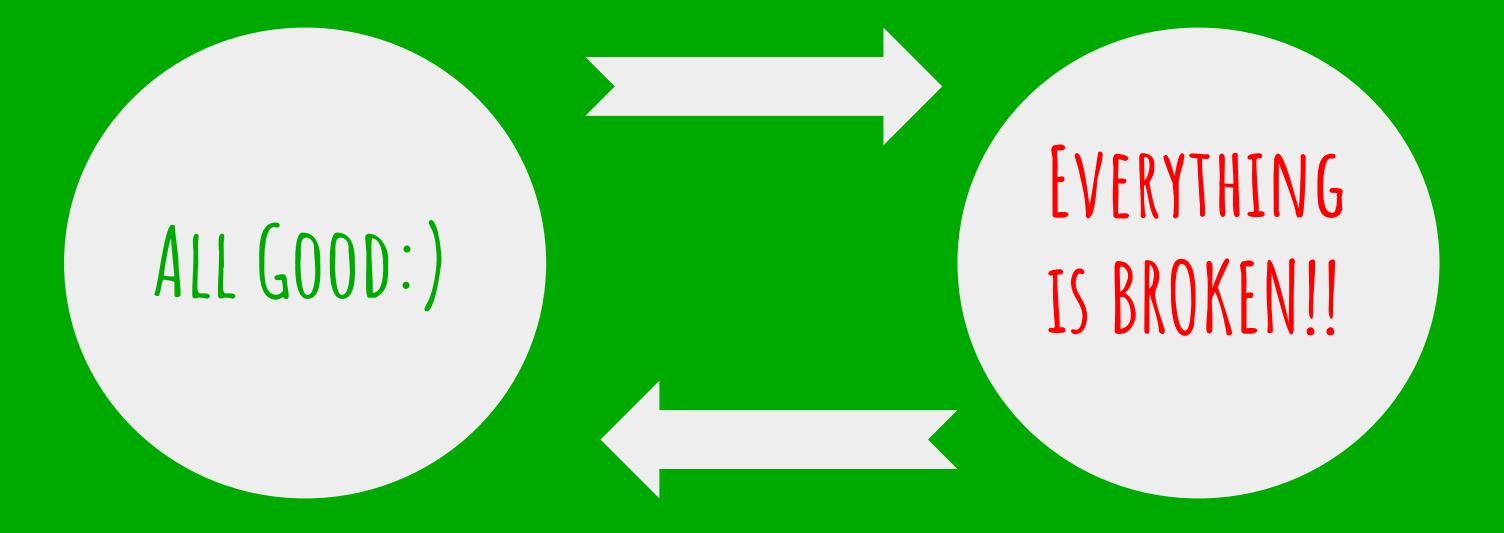

**Network** MANAGEMENT

**Protocol**

**Simple**

**(not really)**

**(...right)** 

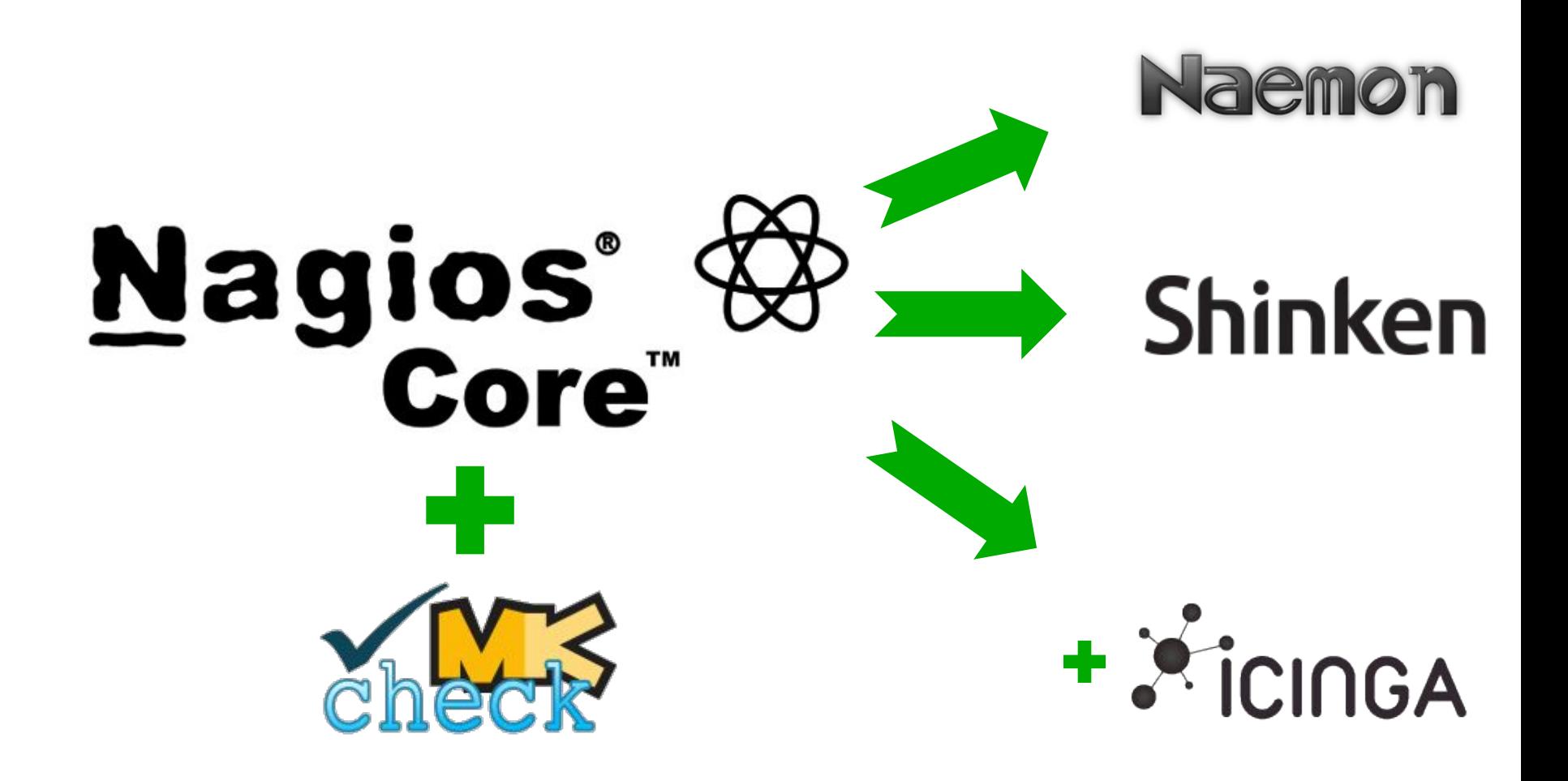

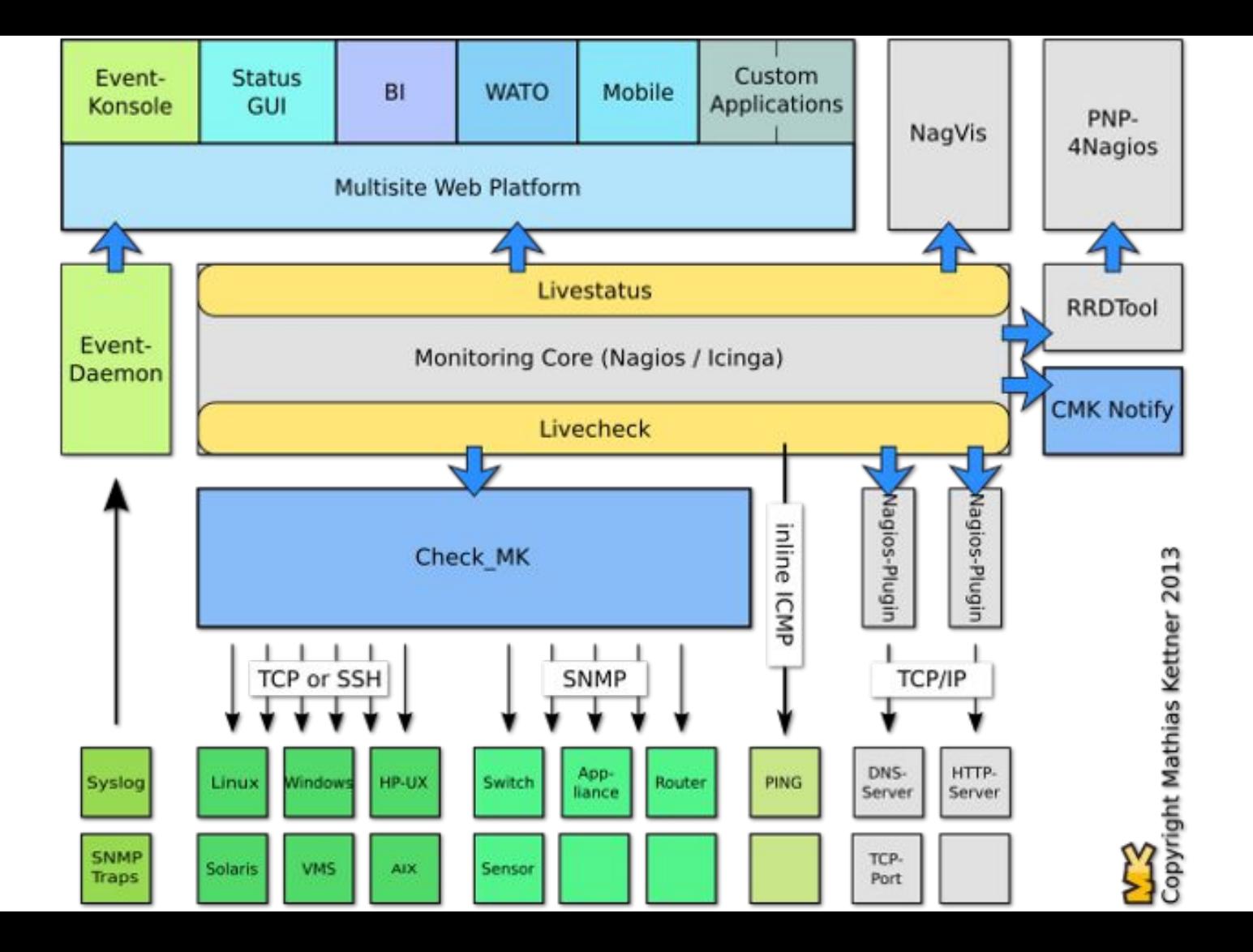

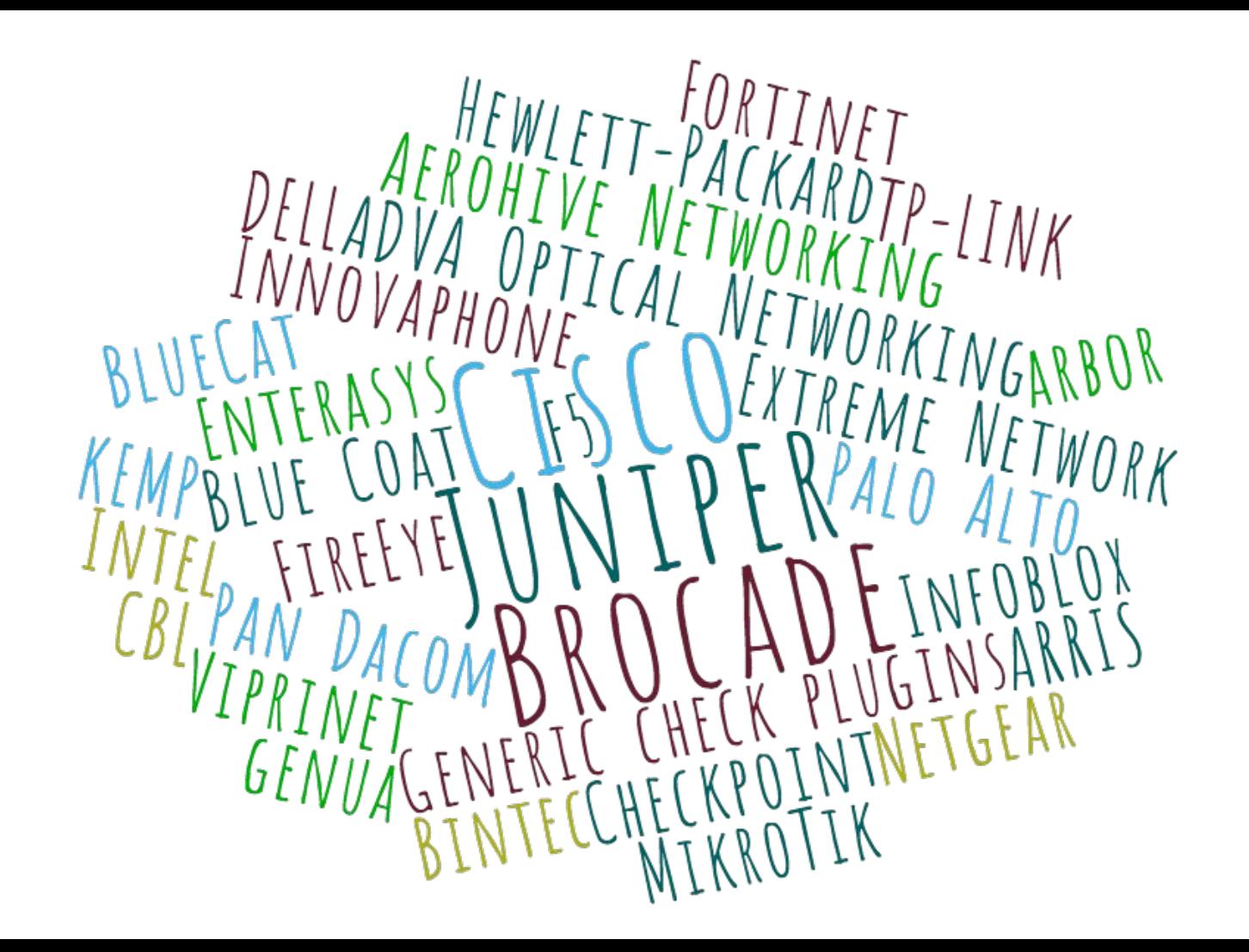

**Okey, check that I need is still not there, how can I add it?**

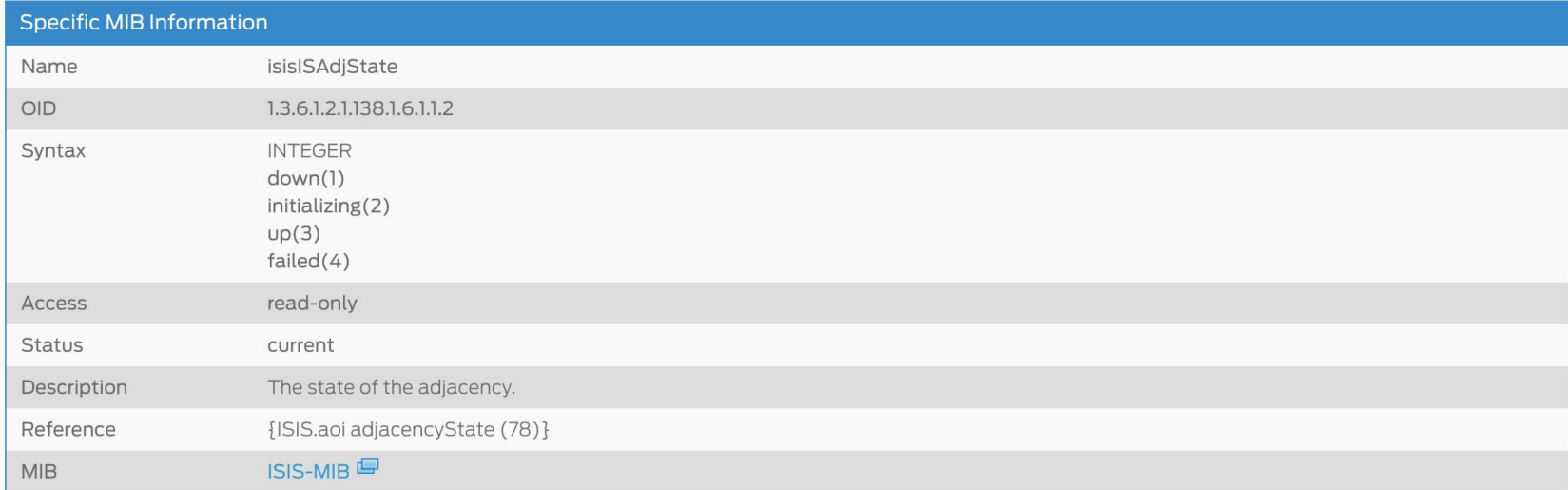

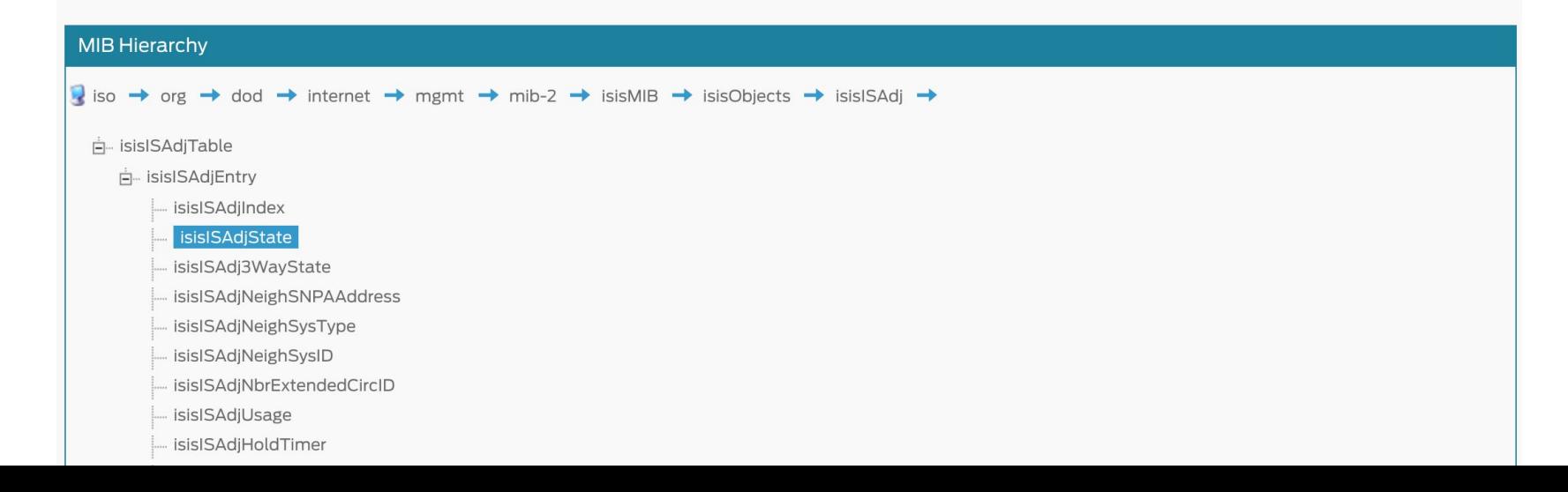

## **Some initial code to get started**

```
def inventory_mynics(info):
   # Debug: lets see how the data we get looks like
   print info
   return []
def check_mynics(item, params, info):
   return (3, "UNKNOWN - not yet implemented")
check info["mynics"] = {
     "check_function" : check_mynics,
     "inventory_function" : inventory_mynics,
     "service_description" : "NIC %s",
   "snmp_info" : ( ".1.3.6.1.2.1.2.2.1", [ "2", "3", "8" ] )}
```
## **Slowly fill some details**

```
def inventory_mynics(info):
   for nic, type, state in info:
       if type == "6" and state == "1":
      yield, nic, None
def check_mynics(item, _no_params, info):
   for nic, type, state in info:
      if nic == item:
     if state == "1": return 0, "OK - link is up" # All Good :)
     else:
        return 2, "CRITICAL - link is " + state #Everything is BROKEN!!11
check\_info['mynics"] = \{ "check_function" : check_mynics,
     "inventory_function" : inventory_mynics,
     "service_description" : "NIC %s",
    \texttt{``snmp} info" : ( ".1.3.6.1.2.1.2.2.1", [ "2", "3", "8" ])
}
```
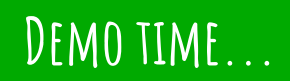

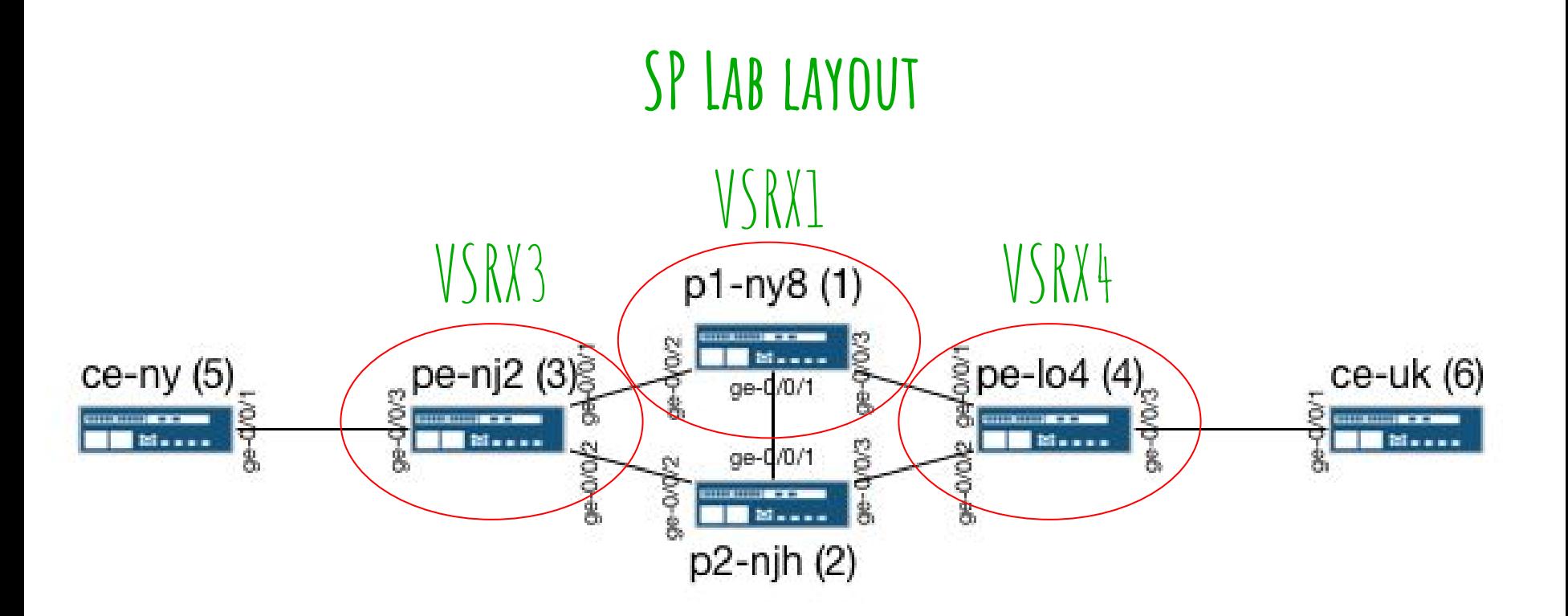

## **Links and additional Info**

- Check\_MK main web-site: **[http://mathias-kettner.com/check\\_mk.html](http://mathias-kettner.com/check_mk.html)**
- Check\_MK SNMP Plugin tutorial: **[http://mathias-kettner.com/checkmk\\_devel\\_snmpbased.html](http://mathias-kettner.com/checkmk_devel_snmpbased.html)**
- LAB's monitoring box: **<https://github.com/vazic/checkmk-vagrant>**
- LAB's network devices: **[https://github.com/vazic/inex\\_meeting](https://github.com/vazic/inex_meeting)**